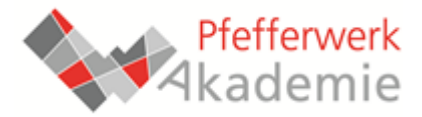

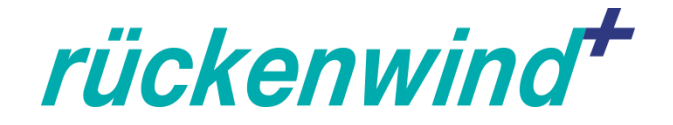

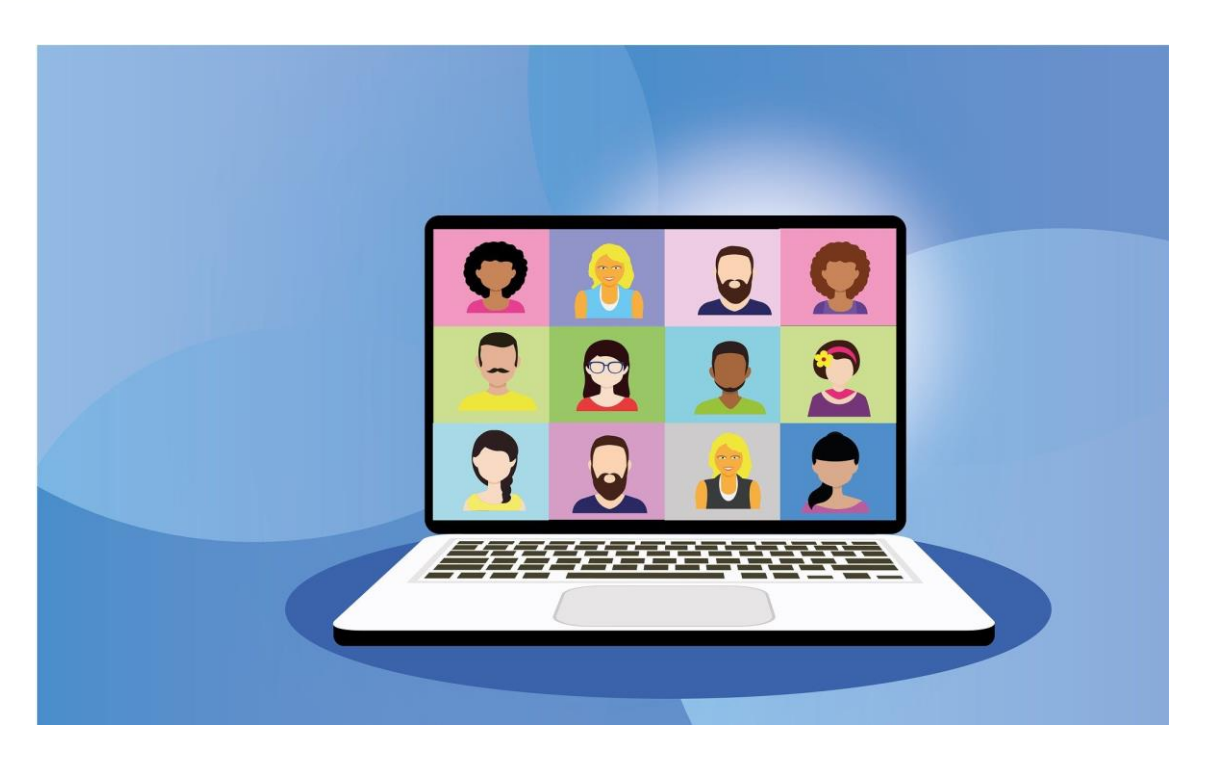

# Seminarreihe "Online-Meetings moderieren" (OMm) Teil I: Einführung + Videokonferenztools

Referent: Marc Schmieder, Pfefferwerk Personalentwicklung

Das Projekt "Pfefferwerk innovativ" wird im Rahmen des Programms "Rückenwind<sup>+</sup>" **durch das Bundesministerium für Arbeit und Soziales und den Europäischen Sozialfonds gefördert.**

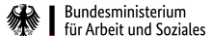

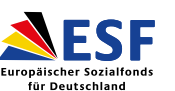

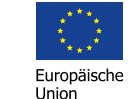

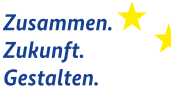

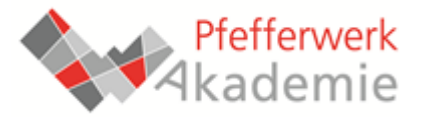

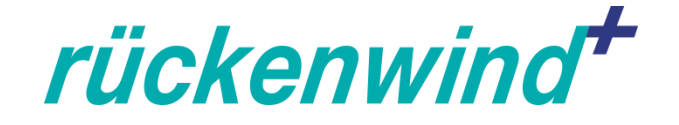

# **Seminarreihe: "Online-Meetings moderieren"**

#### Reaktion auf aktuelle Situation:

- $\checkmark$  Kurzfristig, kurze Lerneinheiten zum Online-Arbeiten
- $\checkmark$  Kein Anspruch auf Vollständigkeit & didaktische Perfektion
- $\checkmark$  Eher "Grundbesohlung" und "Mutmacher" zum Experimentieren
- $\checkmark$  Referent ist eher Prozess- als Technik-Experte! ;-)

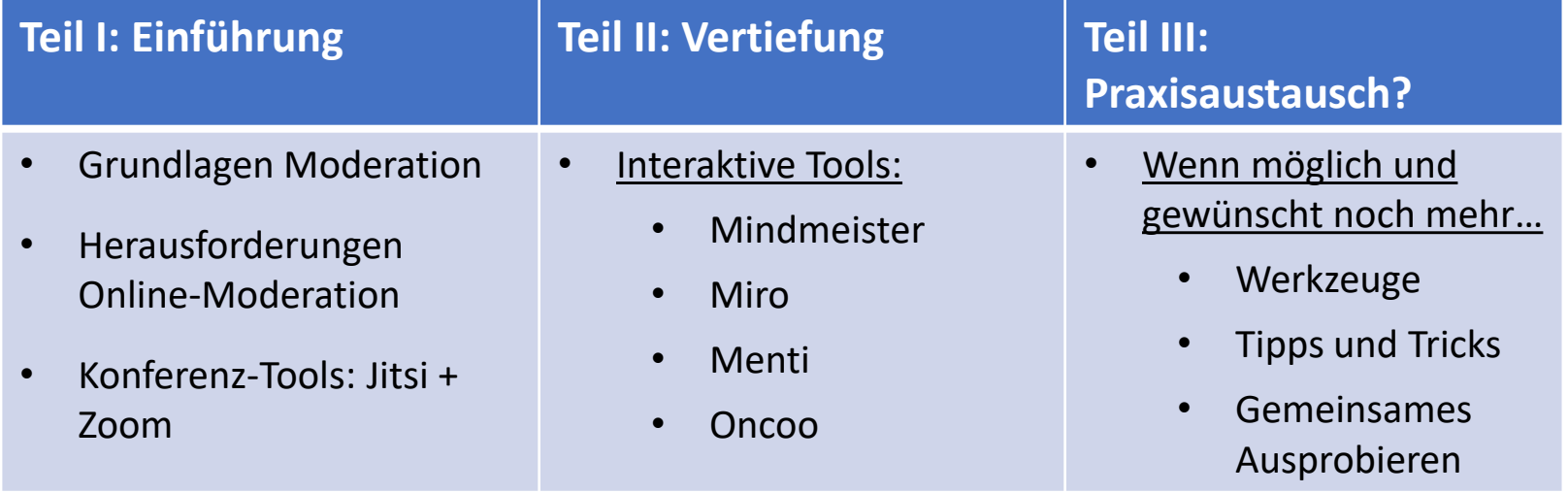

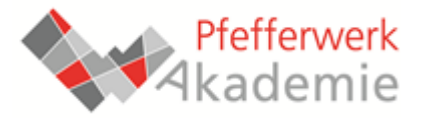

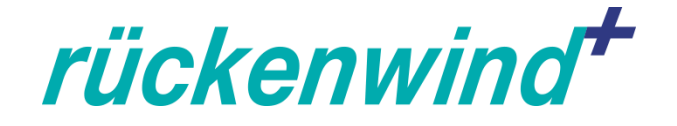

# **Technische und organisatorische Hinweise**

- Seminarzeit: 2 Stunden
- Kamera an, Mikrofon nur zum Sprechen.
- Bitte richtige Namen verwenden.
- Fragen jederzeit stellen  $\rightarrow$  "Hand heben" oder Lossprechen.
- Folien gibt's im Anschluss.
- Tipp: Nach Bedarf zwischen Galerie- und Sprecher-Ansicht wechseln (nur verfügbar nach Installation).
- Anrede: "Du"  $\rightarrow$  OK?

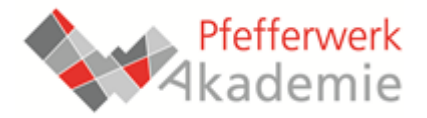

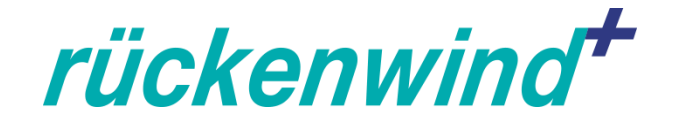

### Zoom: Die wichtigsten Funktionen I

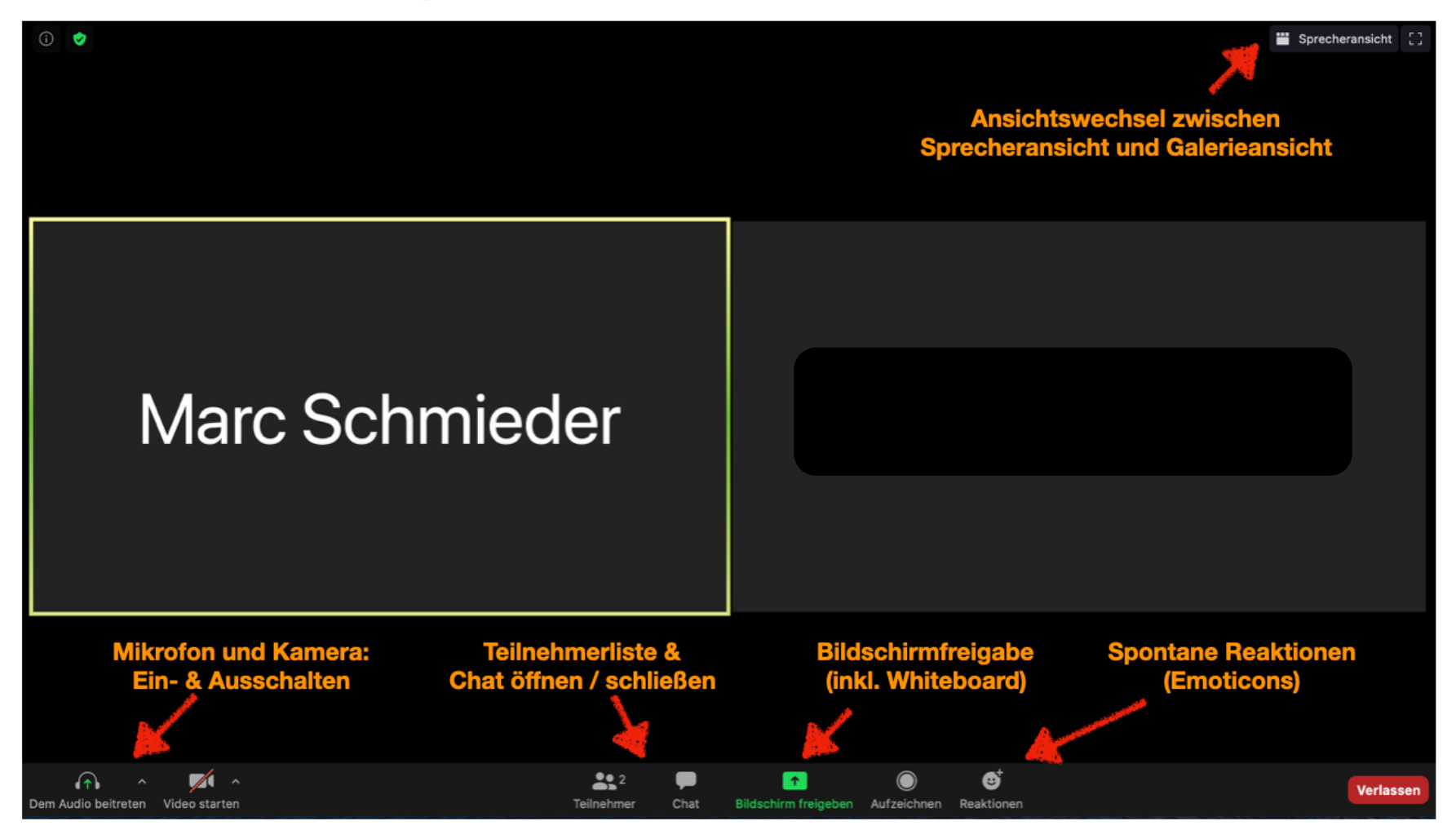

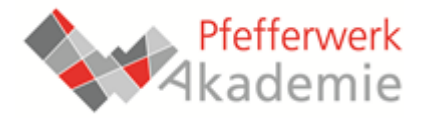

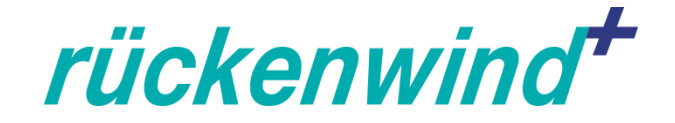

### Zoom: Die wichtigsten Funktionen II

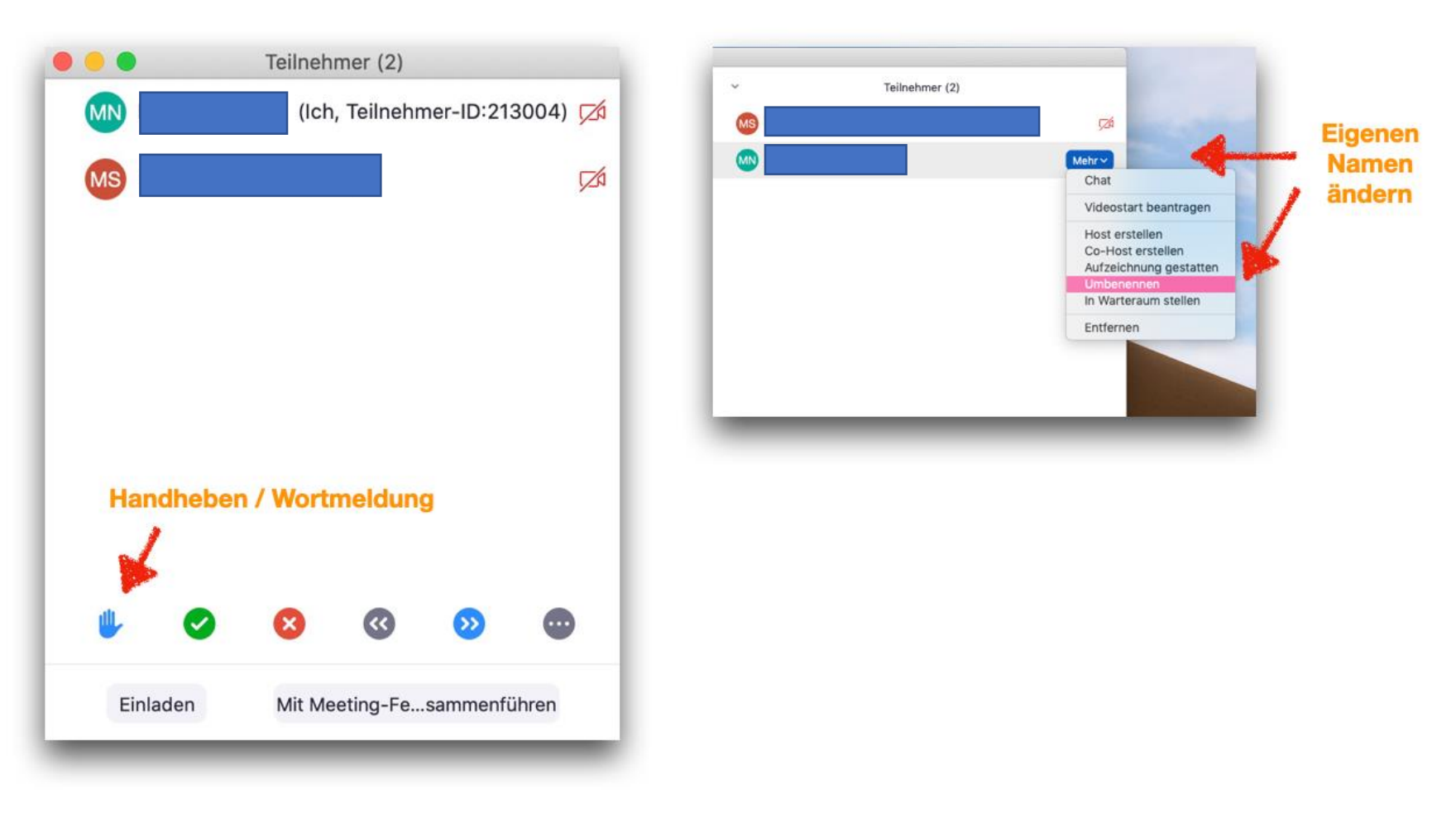

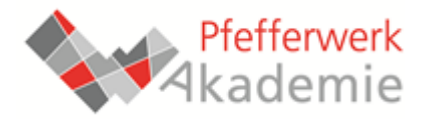

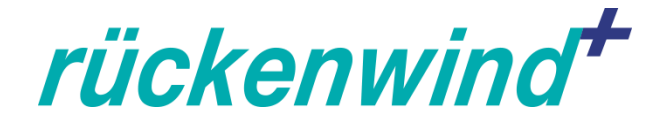

# **Agenda**

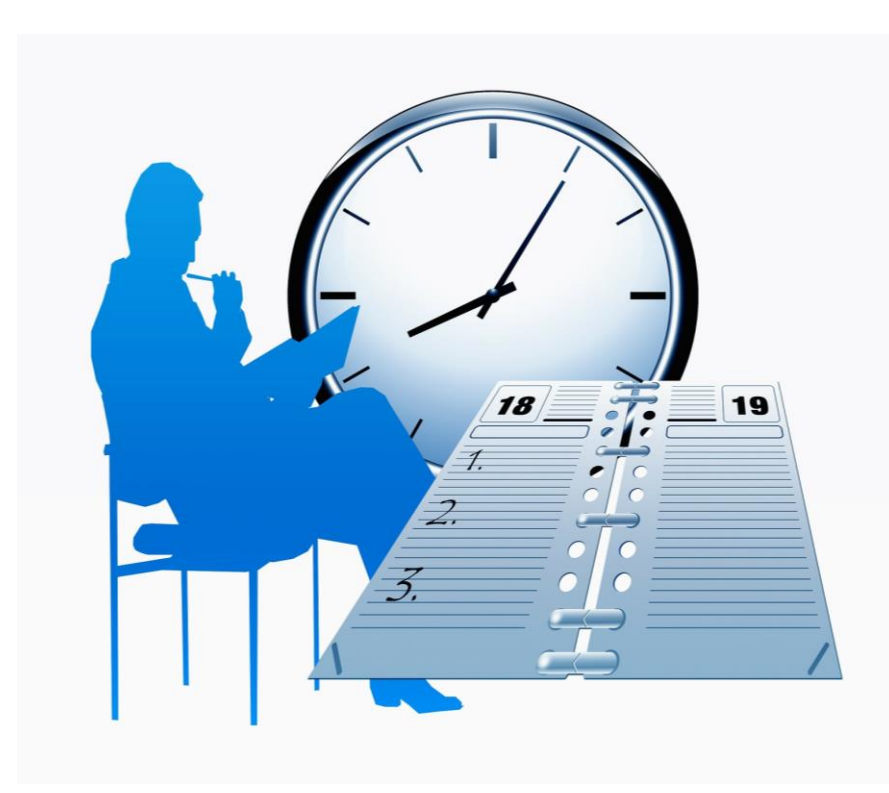

- **Einstieg**
- **Grundlagen der Moderation: Rolle, Aufgaben, Ablauf**
- **Besondere Herausforderungen der Online-Moderation**
- **Einführung in die Konferenz-Tools:**
	- **Jitsi**
	- **Zoom**
- **Abschluss**

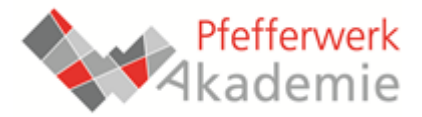

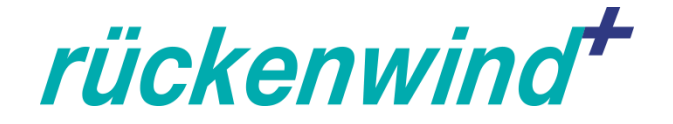

# **Vorstellungsrunde**

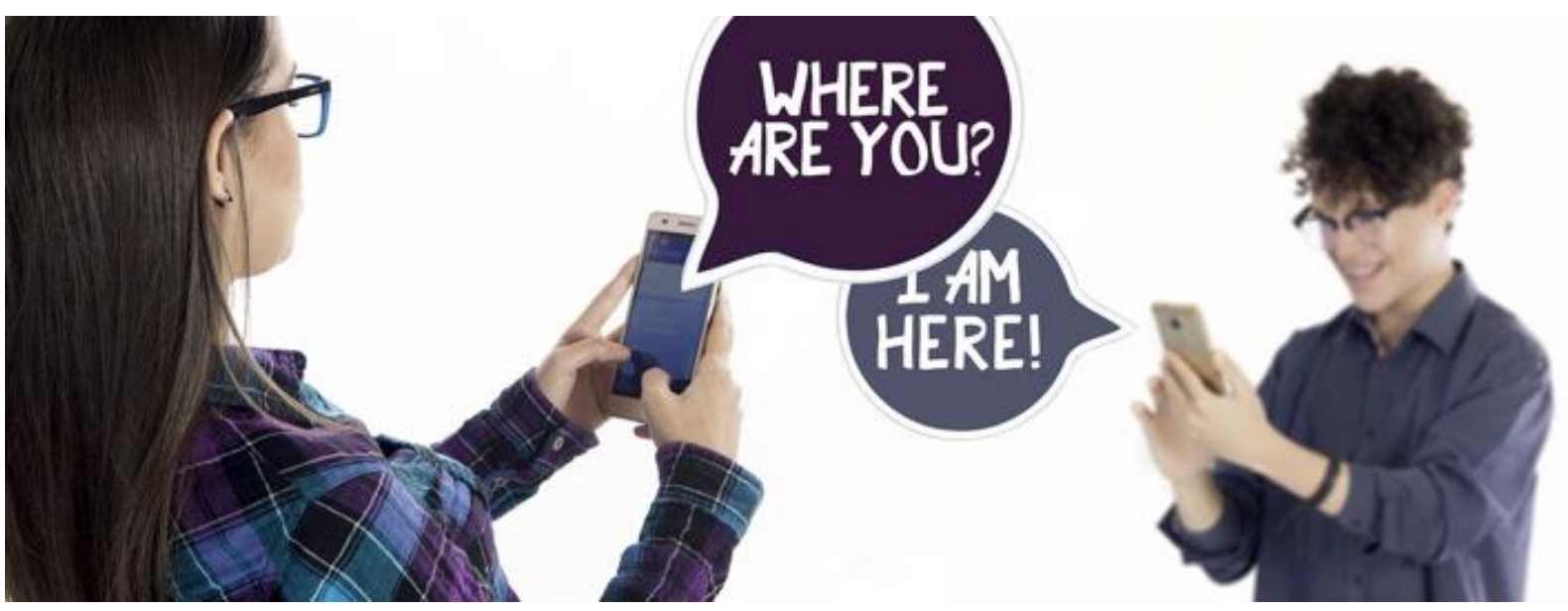

- **Zur Person:** Name, Einrichtung, seit wann beim PW?
- **Zum Thema**: Meine wichtigste Frage für heute…

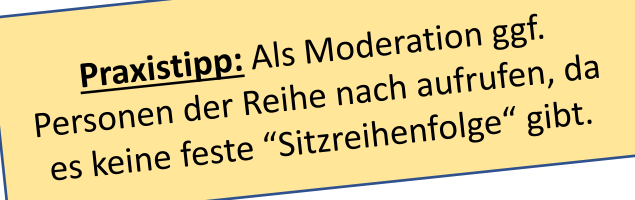

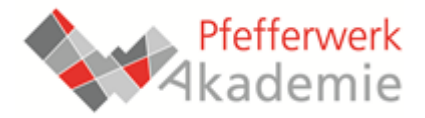

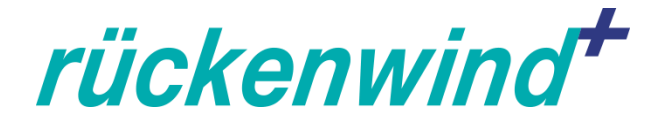

# **Moderation: Grundlagen**

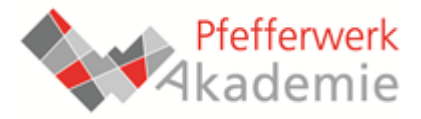

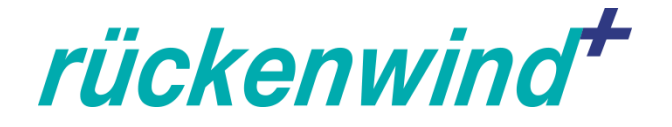

# **Was ist Moderation?**

- Wortursprung: Maß halten, mäßigen, steuern, lenken.
- Prozessgestaltung (von Kommunikationsprozessen) ohne sich selbst inhaltlich zu beteiligen (Neutralität/Allparteilichkeit): Moderation ist für den Prozess, nicht für den Inhalt verantwortlich.

### • Aufgaben der Moderation:

- Klärung des Rahmens und der Ziele eine Sitzung
- Organisatorische und methodische Vorbereitung der Sitzung
- Durch den Ablauf führen, Ziele/Zeiten/Prioritäten mit der Gruppe klären
- Dafür sorgen, dass alle gesehen werden und sich beteiligen können
- $\triangleright$  Ergebnissicherung

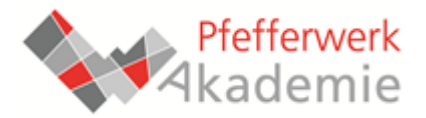

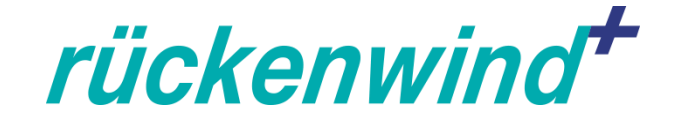

# **Moderationszyklus für Meetings & Workshops**

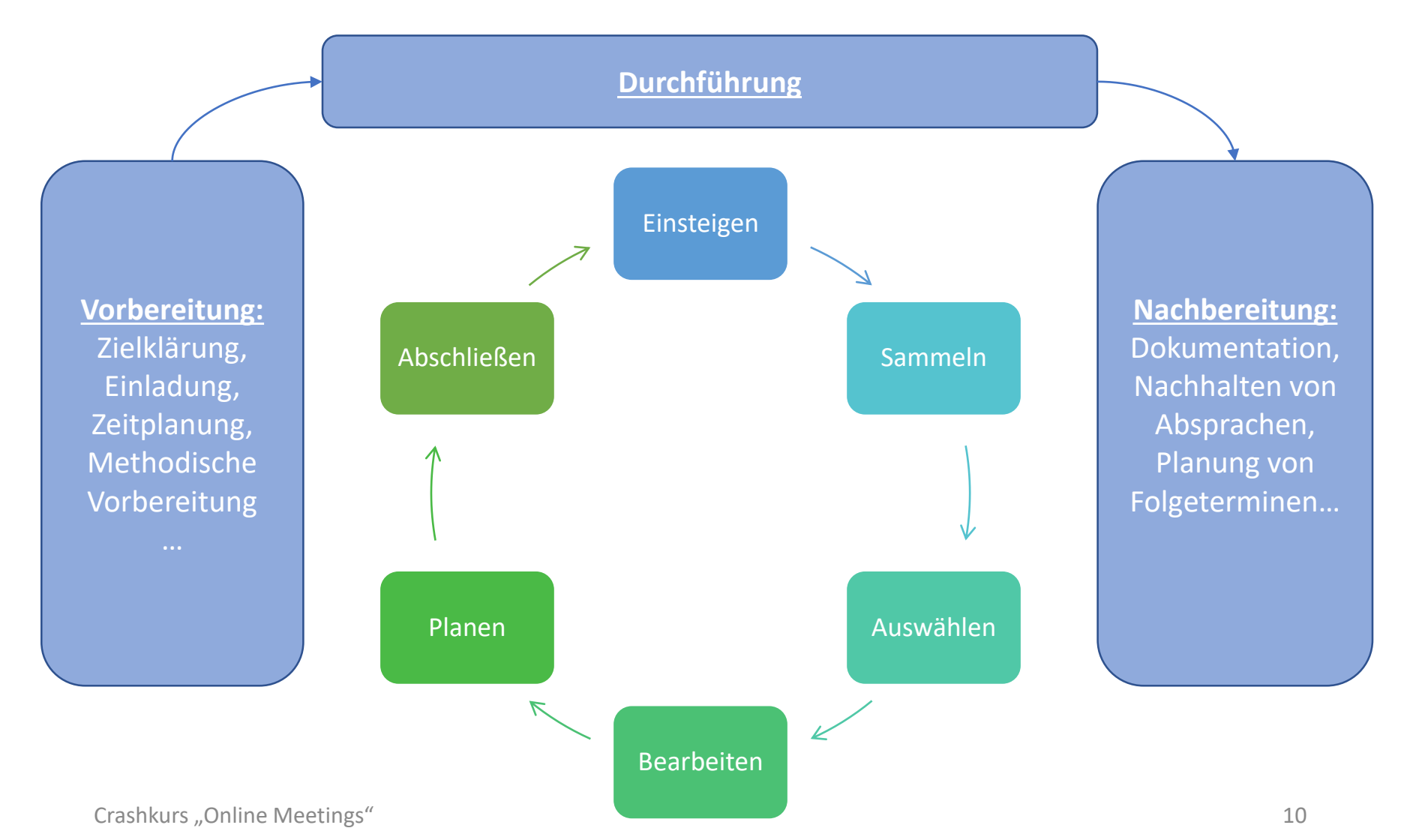

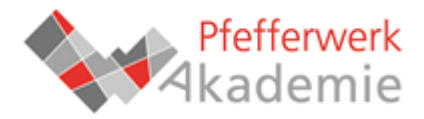

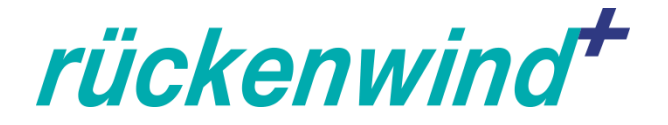

# **Herausforderungen der Online-Moderation**

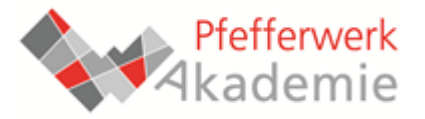

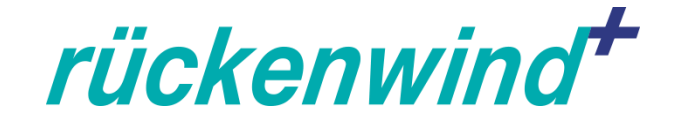

### **Unterschiede: Präsenz- und Online-Veranstaltungen**

- Es fehlen Erfahrungsdimensionen (Raum, Atmosphäre, Geruch…): Überlegen, wie man durch Gesprächsleitung, Fragen, Übungen dennoch gemeinsame Atmosphäre schaffen kann.
- Es kommen andere Kontexte/Dimensionen hinzu (Technik, verschiedene Orte...)  $\rightarrow$  Empfohlene Etikette:
	- Kamera an, Mikrofon aus (wenn nicht gesprochen wird)
	- Möglichst Headset benutzen
	- Für möglichst störungsfreie Teilnahme sorgen
	- Echte Namen verwenden
	- Wenn vorhanden: Wortmelde-Funktion verwenden

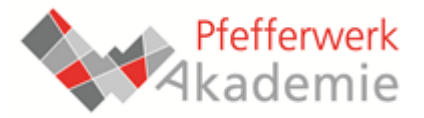

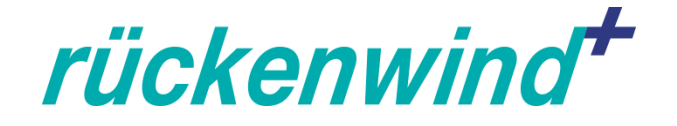

### **Unterschiede: Präsenz- und Online-Veranstaltungen**

- Beziehungsaufbau und –pflege werden erschwert  $\rightarrow$ Regelmäßiger Check-In und Zeit für Informelles wichtig!
- Gemeinsame Pausen / informelles Netzwerken fällt weg:  $\rightarrow$  Entsprechende Alternativen schaffen!
	- Virtueller Pausenraum (zusätzlicher Videokonferenzraum)
	- Teamchat oder Social-Network-Gruppe etablieren
- Man kann sich nicht "in die Augen" schauen.  $\rightarrow$  Menschen persönlich ansprechen!

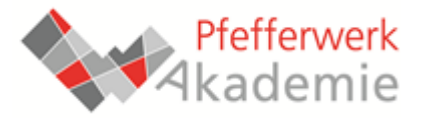

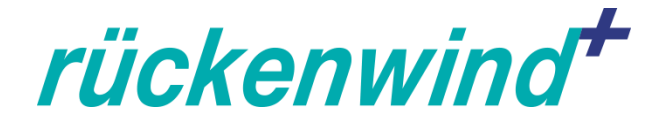

### **Unterschiede: Präsenz- und Online-Veranstaltungen**

- Man hat nur den Bildschirm als Fläche und Software als Werkzeug zur Verfügung: Spontanität und Querbezüge teilweise eingeschränkt  $\rightarrow$  Mehr/andere Vorbereitung erforderlich!
	- Andere Formen finden, wie Orientierung erzeugt werden kann
	- Möglichst ein zentraler virtueller Arbeitsraum (bspw. Mindmeister)
	- Manchmal ist es besser, den Bildschirm zu teilen, als dass alle einzeln ein gemeinsames Dokument aufrufen.

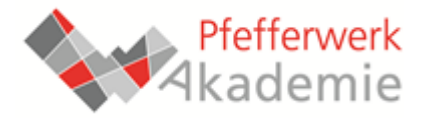

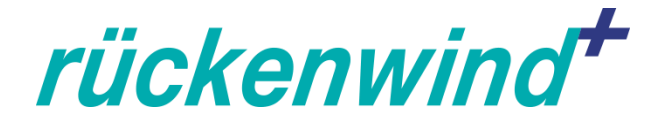

# **Videokonferenzen beim Pfefferwerk**

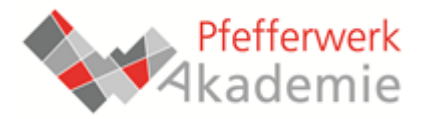

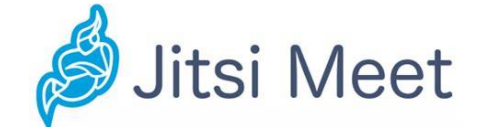

# rückenwind\* **ZOOM**

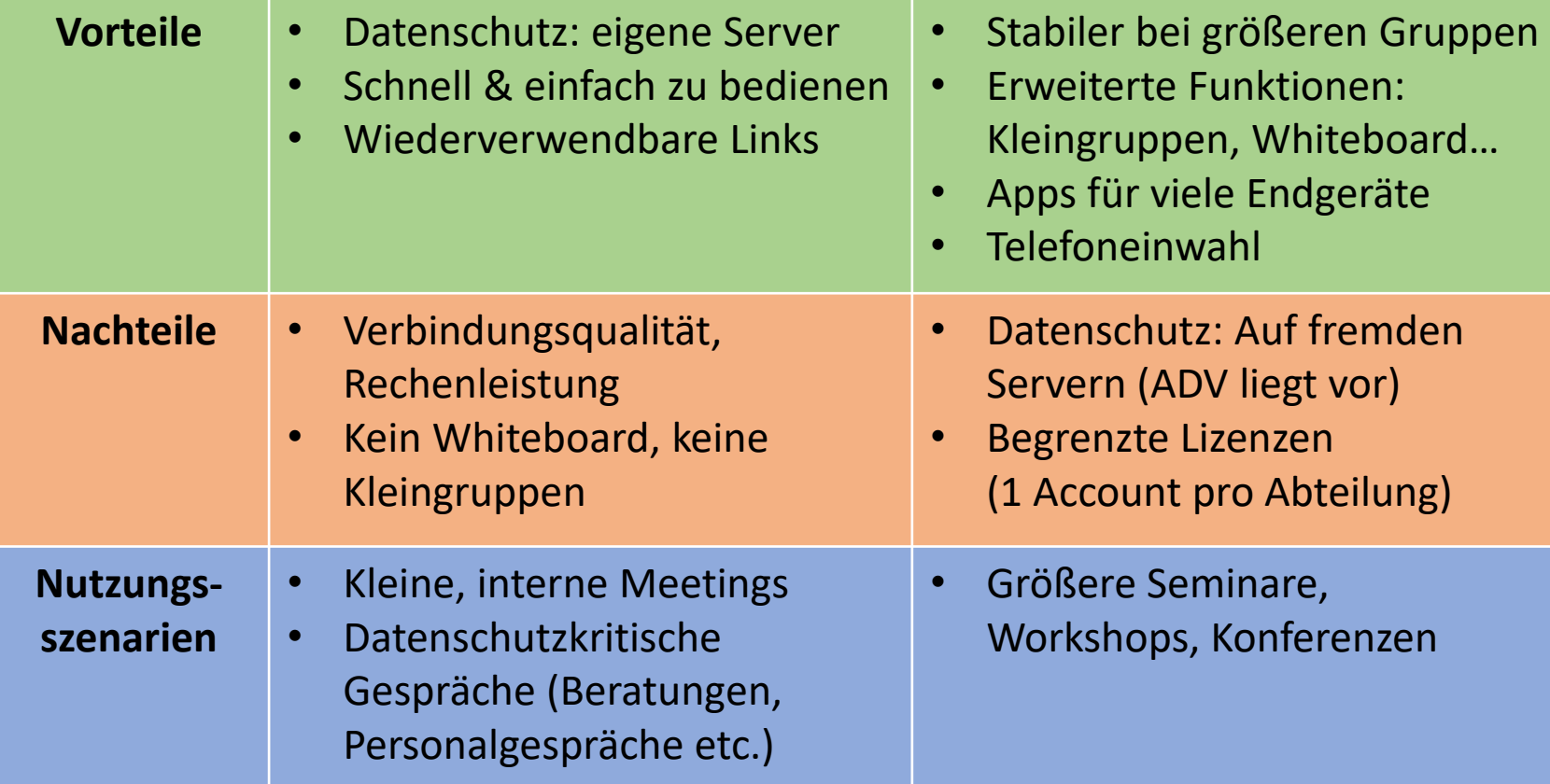

**Achtung:** Unabhängig vom Tool bei Einladung die gültige Datenschutzerklärung für Videokonferenzen (s. ViFlow) mitschicken!

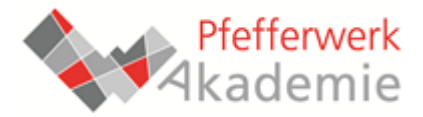

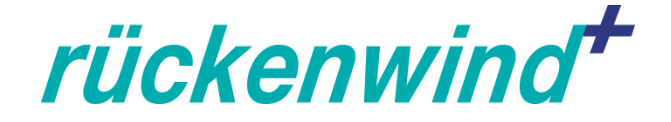

# **Hinweise und Anleitungen im Management-System (MMS/viflow)**

#### **Datenschutz**

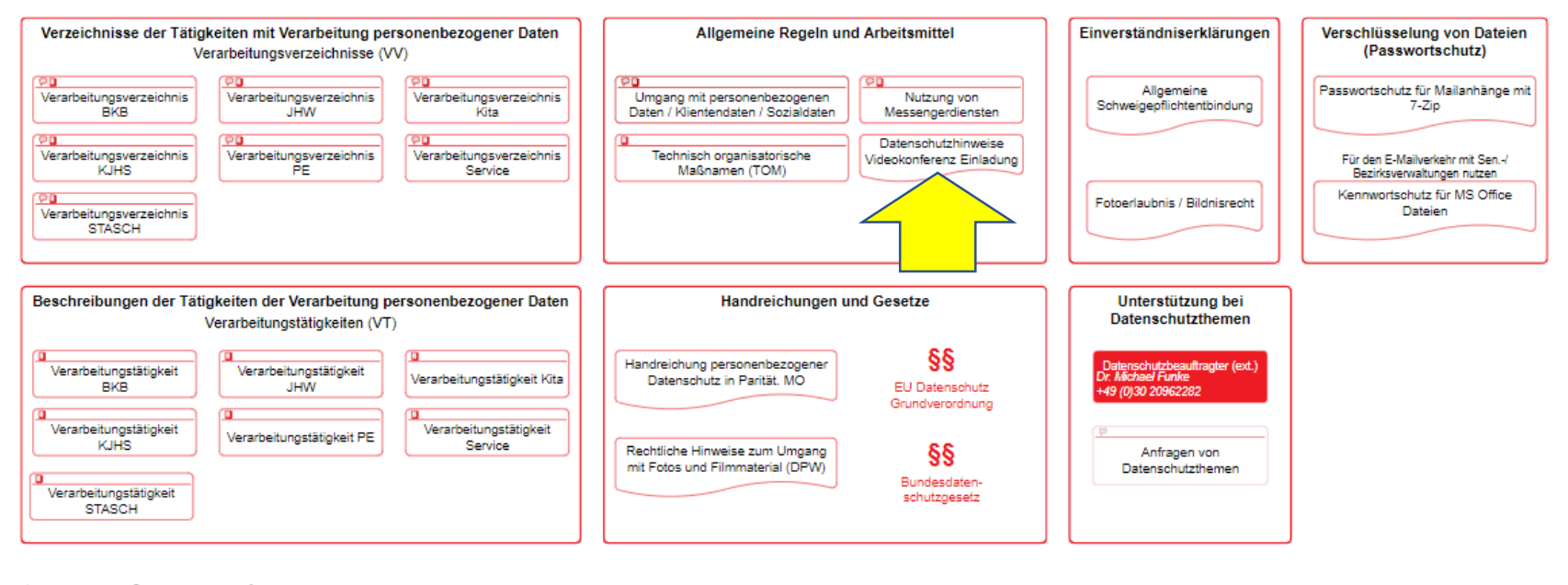

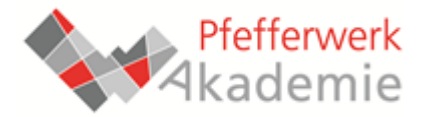

**Digitalisierung** 

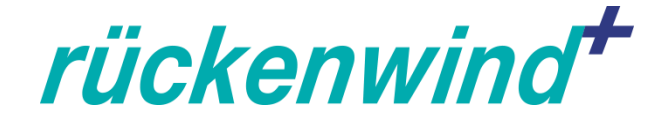

# **Hinweise und Anleitungen im Management-System (MMS/viflow)**

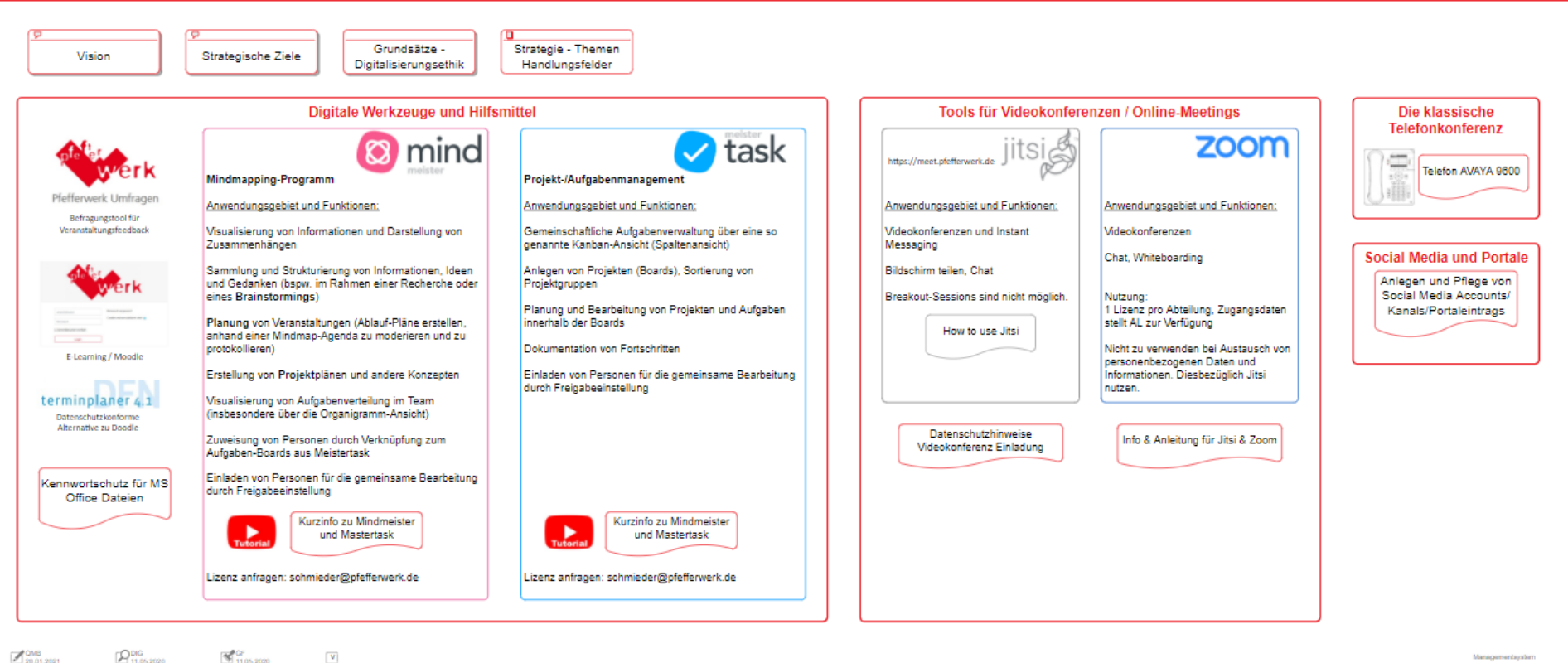

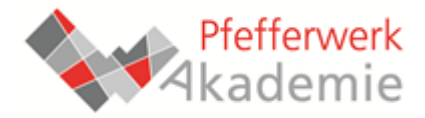

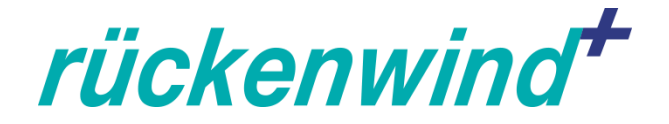

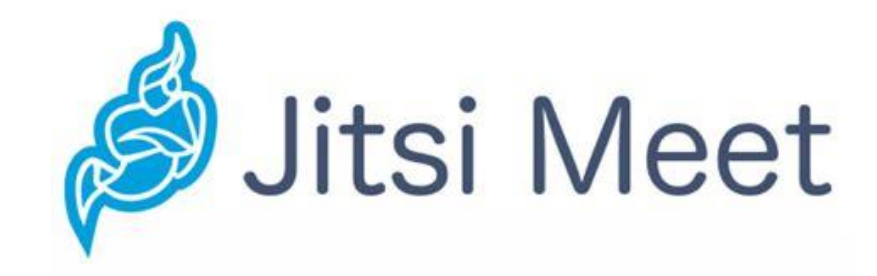

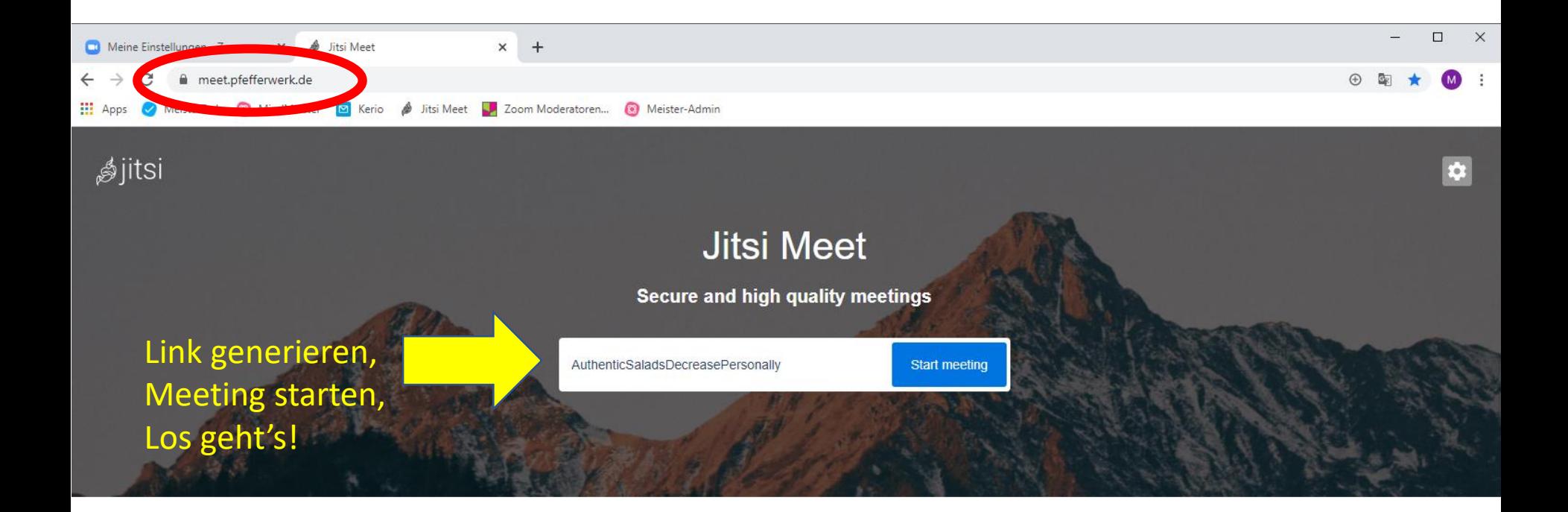

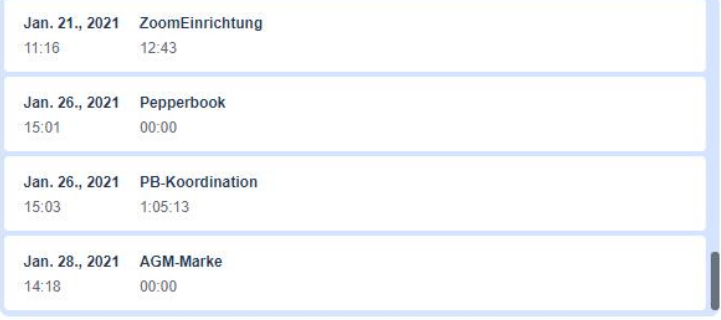

Jitsi on mobile - download our apps and start a meeting from anywhere

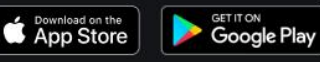

 $F-Droid$ 

Crashkurs "Online Meetings" 20

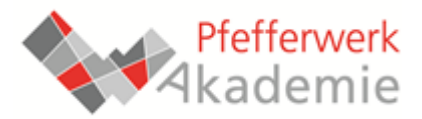

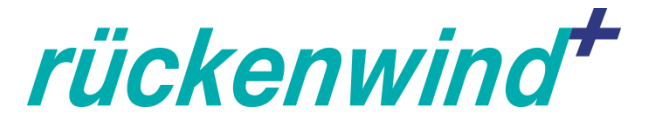

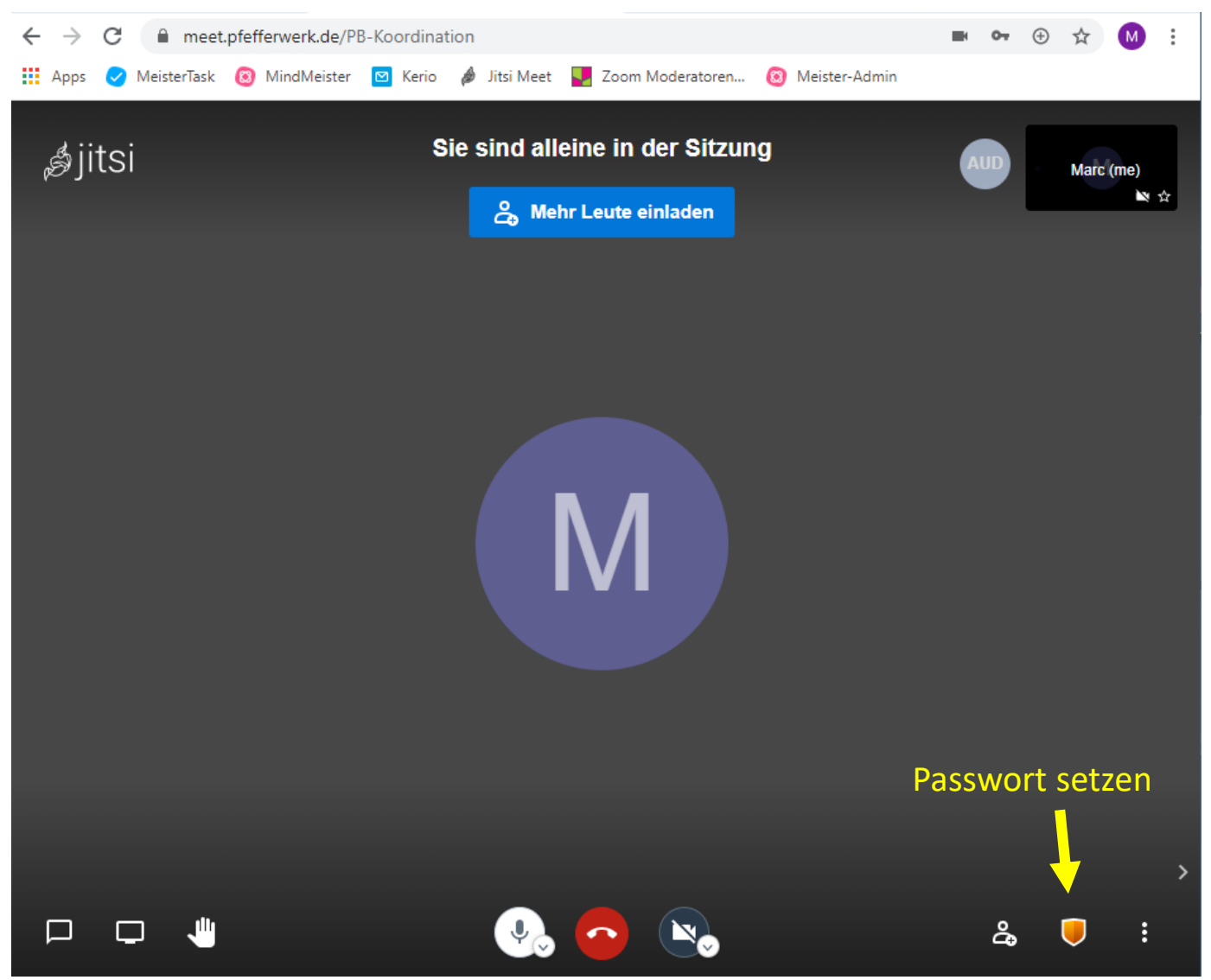

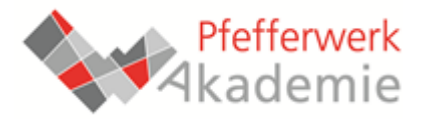

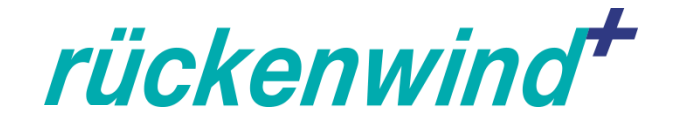

# **Hinweise/Praxistipps:**

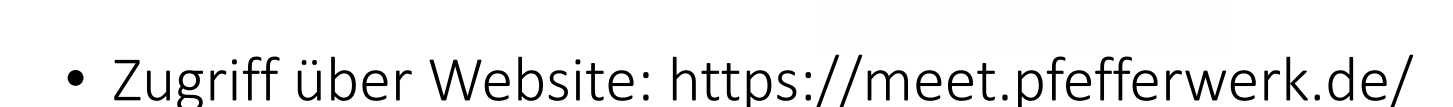

Jitsi Meet

- Vorher: Moderations-Zugang über IT anfordern.
- Nach Möglichkeit: Google Chrome verwenden.
- Links können mehrfach verwendet werden (möglichst ohne Umlaute, Leerzeichen etc.)
- Zur Sicherheit: Passwort vergeben
- Reines Konferenz-Tool. Weitere Funktionen müssen über Bildschirm-Teilen oder externe Tools realisiert werden.

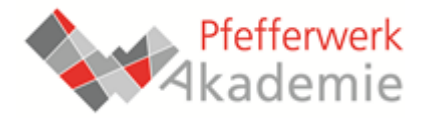

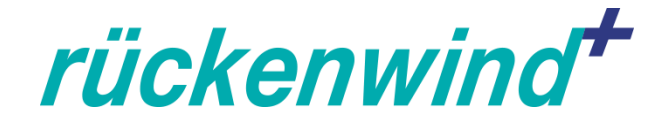

# zoom

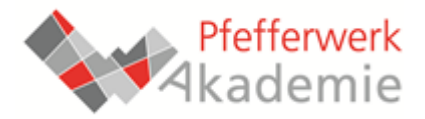

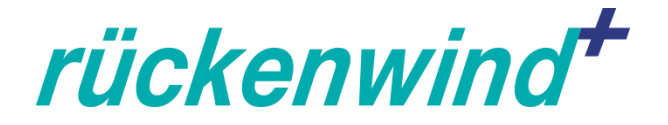

# **Erweiterte Funktionen für Teilnehmende**

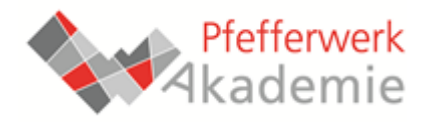

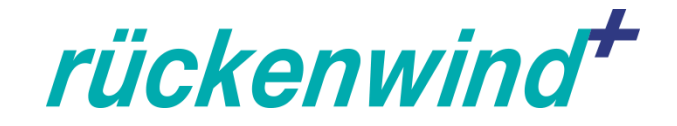

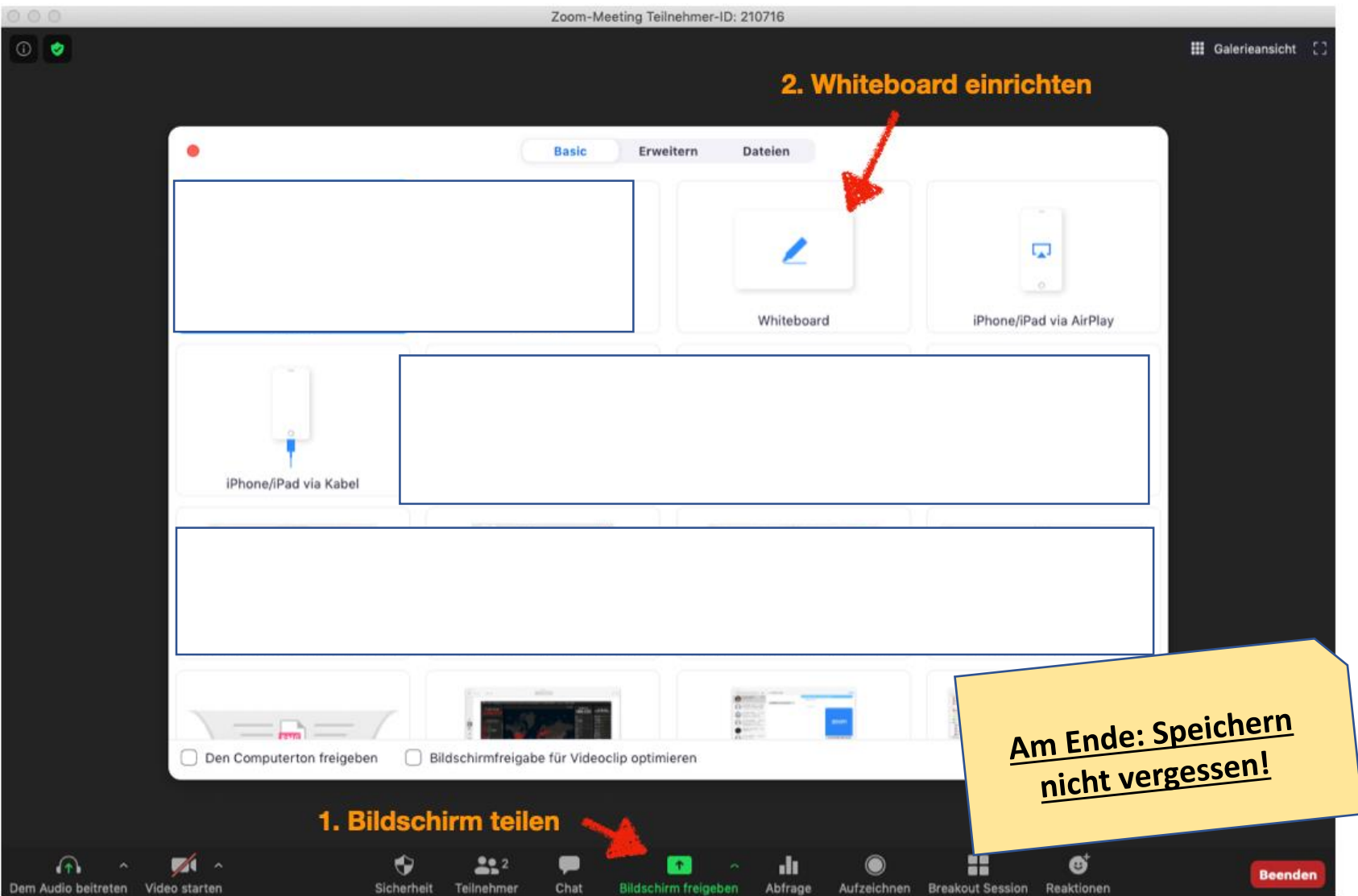

Crashkurs "Online Meetings" 25

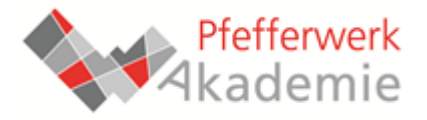

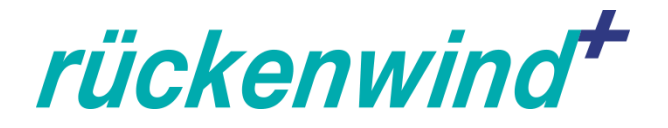

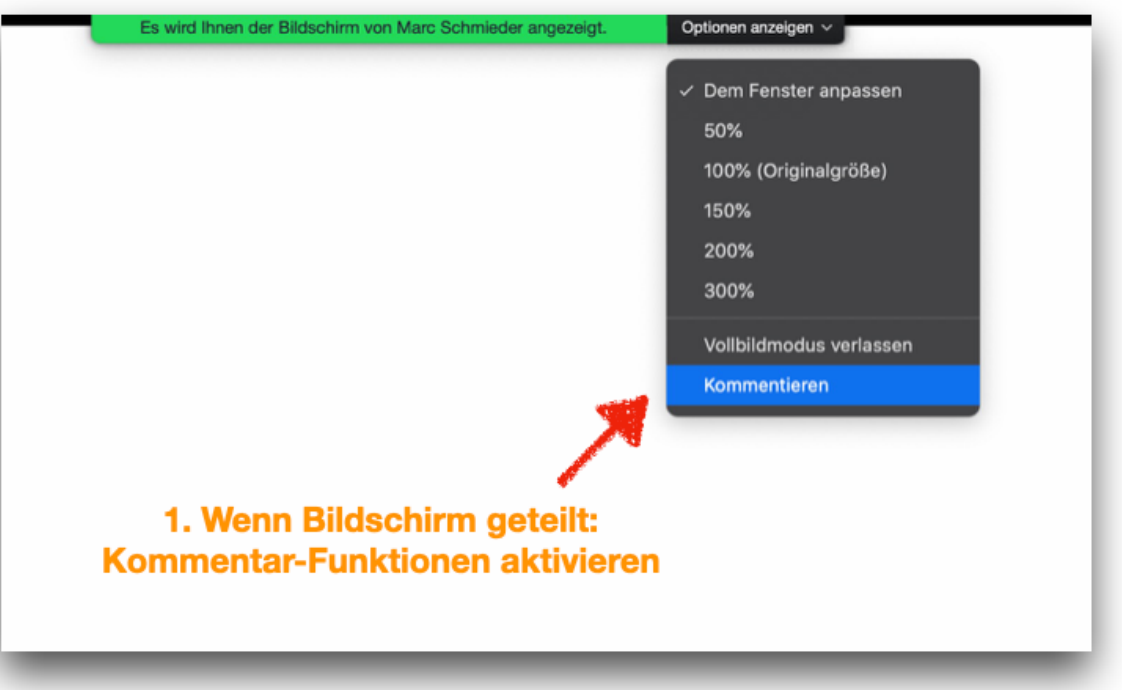

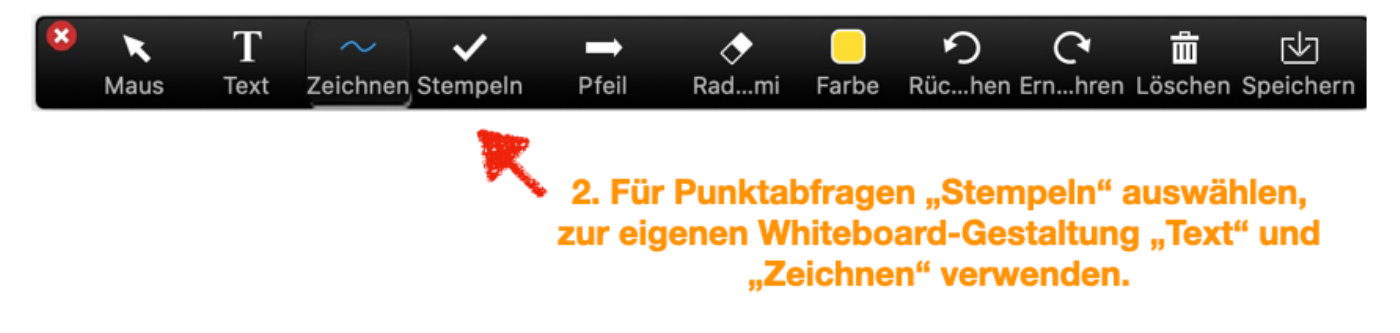

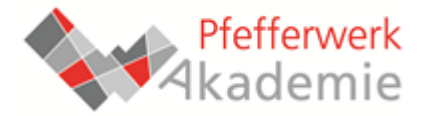

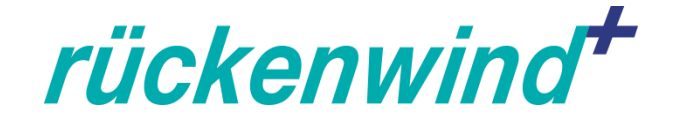

# **Persönliches Expert\*innen-Level:**

In der Präsenz-Moderation

Als Teilnehmer\*in in Online-Meetings

In der Online-Moderation

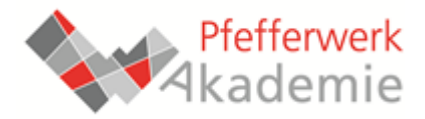

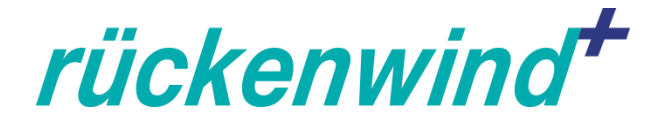

# **Funktionen für Moderator\*innen**

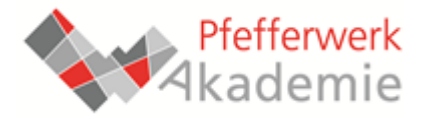

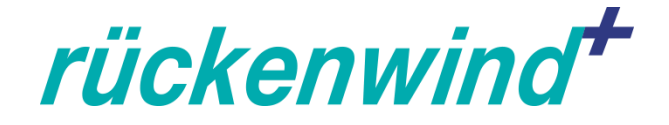

# **Meetings planen/erstellen:**

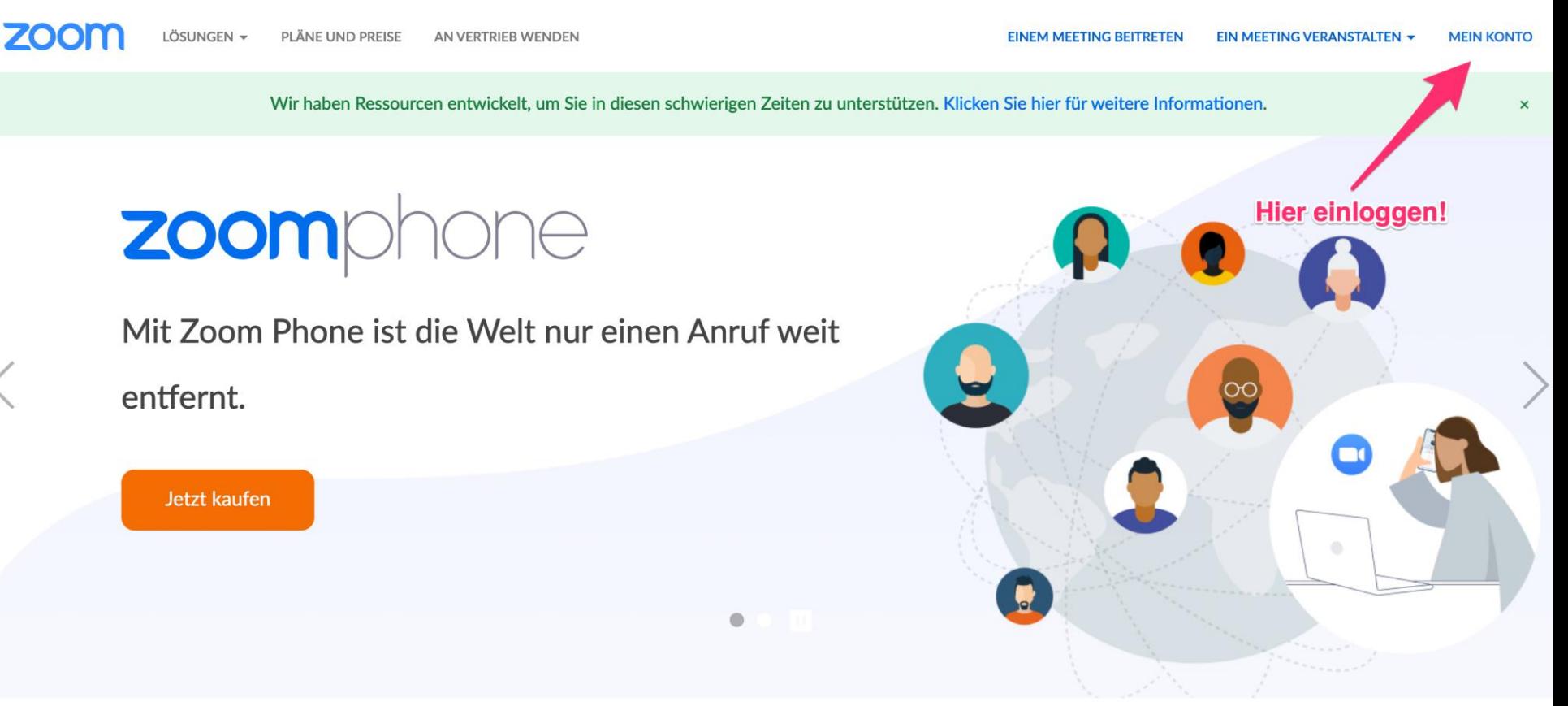

#### Zugriff über: www.zoom.us

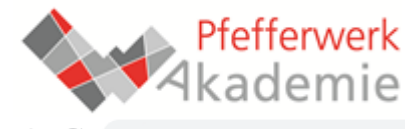

200m.us/meeting#/upcoming

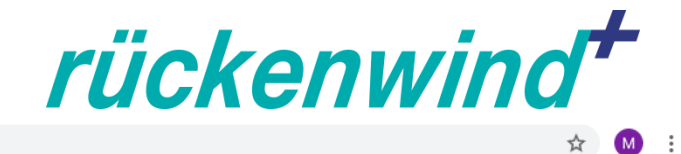

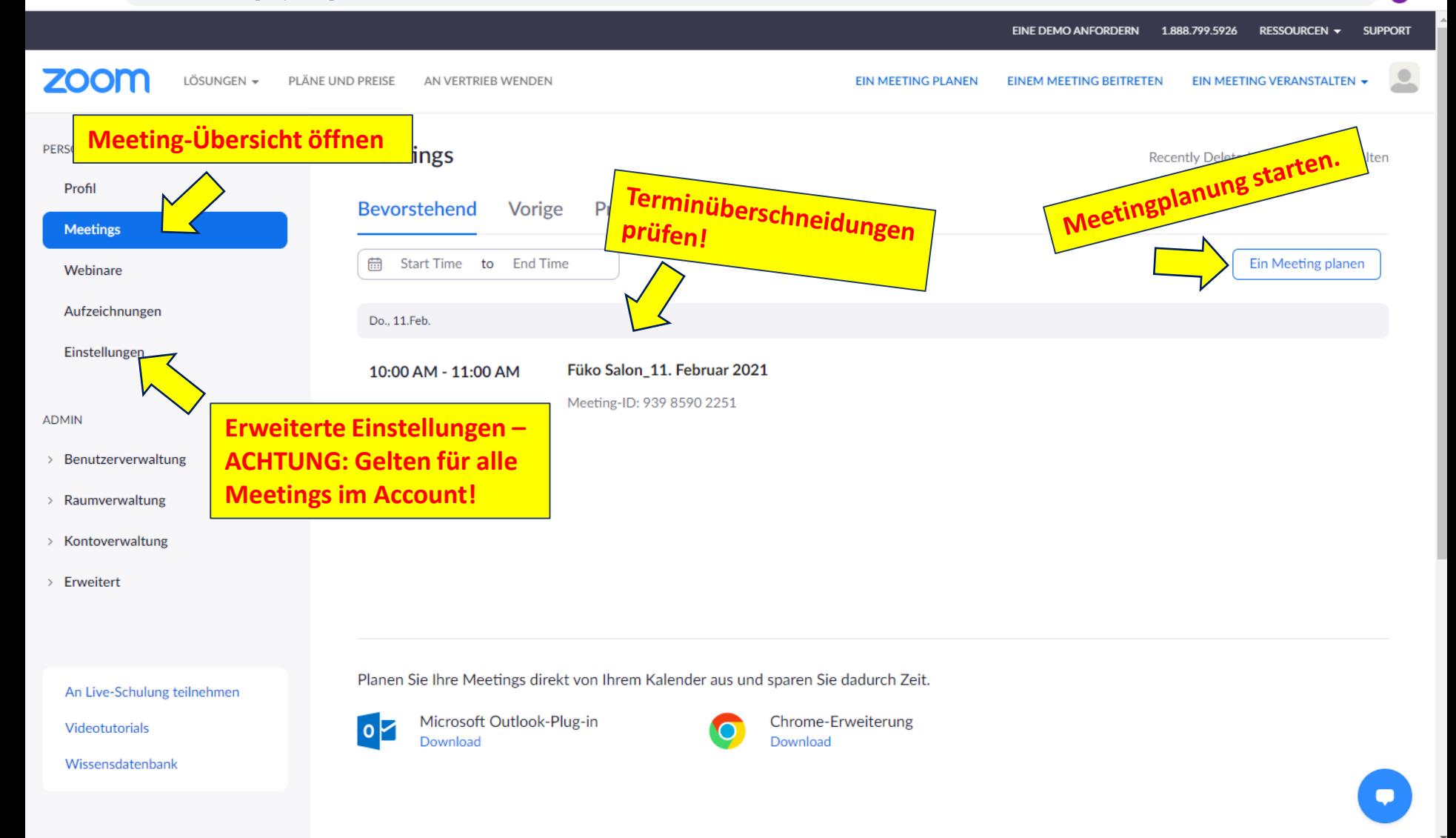

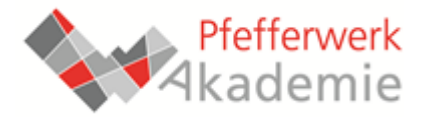

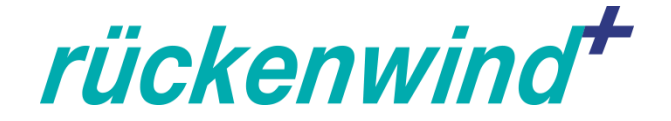

### **Im Meeting: Kleingruppen-Räume einrichten**

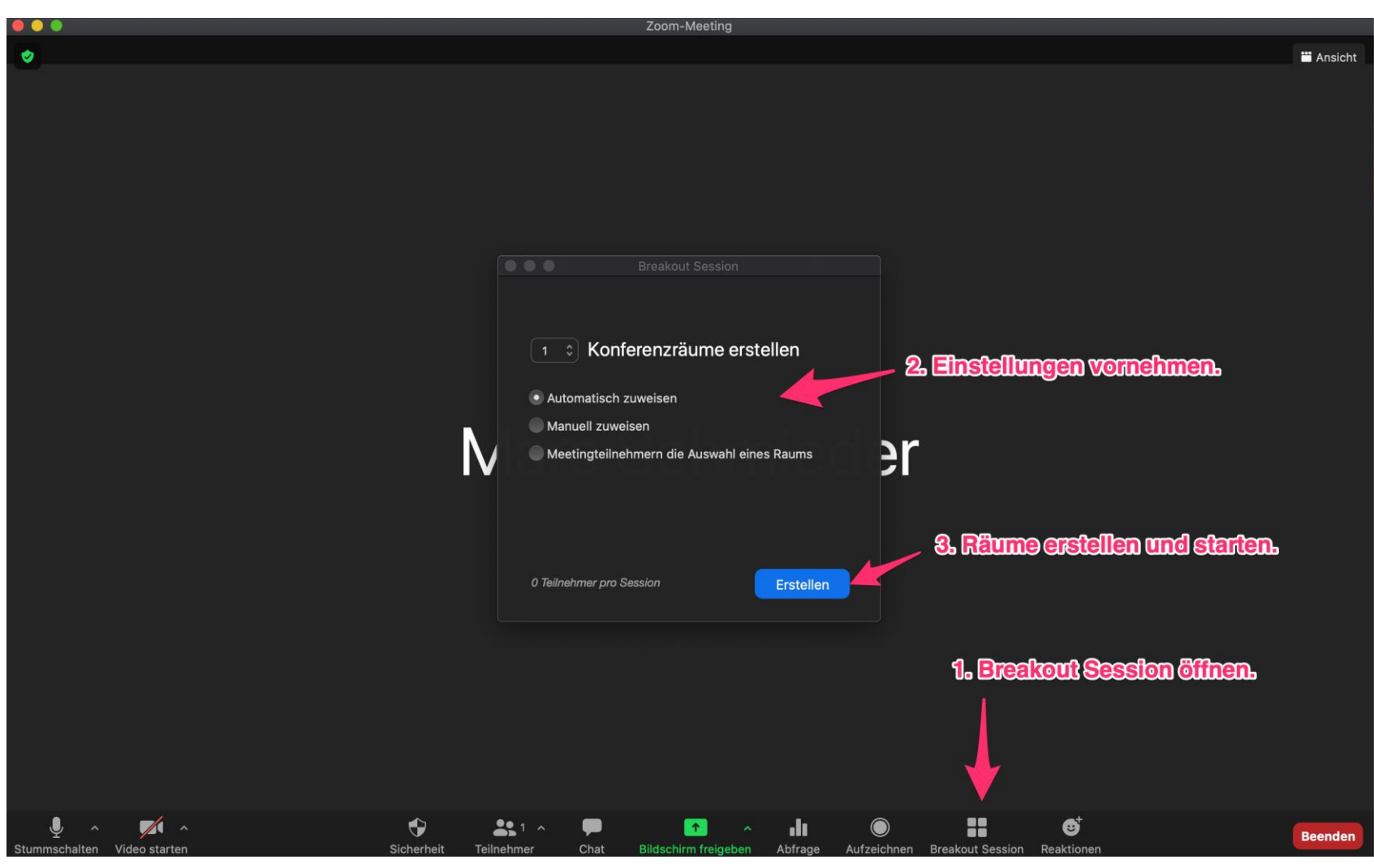

Crashkurs "Online Meetings" 31

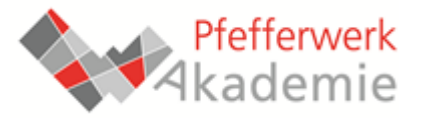

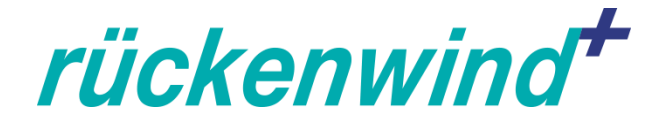

# **Hinweise/Praxistipps:**

- Zugriff über Website:<https://zoom.us/>
- Vorher: Moderations-Zugang über Abteilungsleitung anfordern und Account nur nach Absprache verwenden!
- Achtung: Es kann nur ein Meeting pro Account gleichzeitig durchgeführt werden!
- Fokus für Nutzung: Konferenzen, Workshops, Fortbildungen interne Meetings und Beratungsgespräche per Jitsi.
- Nach Möglichkeit: Zoom-App installieren.
- Jedes Meeting über Website im Voraus planen und Einladungslink verschicken.
- Bei größeren/wichtigen Veranstaltungen: Vorher Einstellungen prüfen!

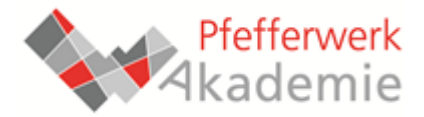

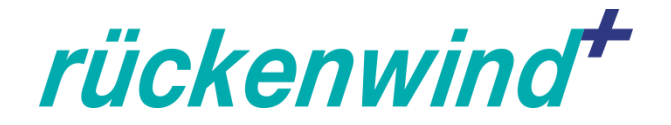

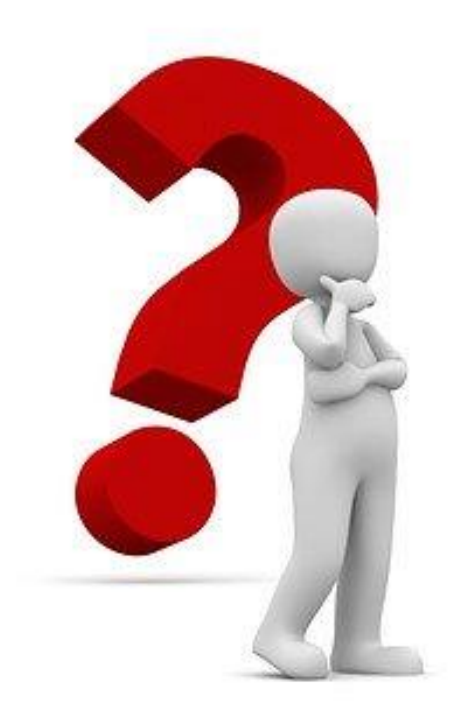

### **Offene Fragen?**

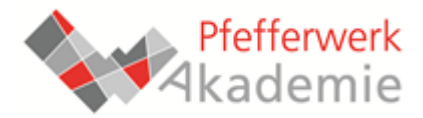

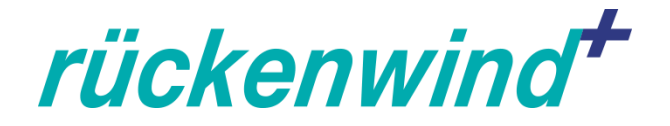

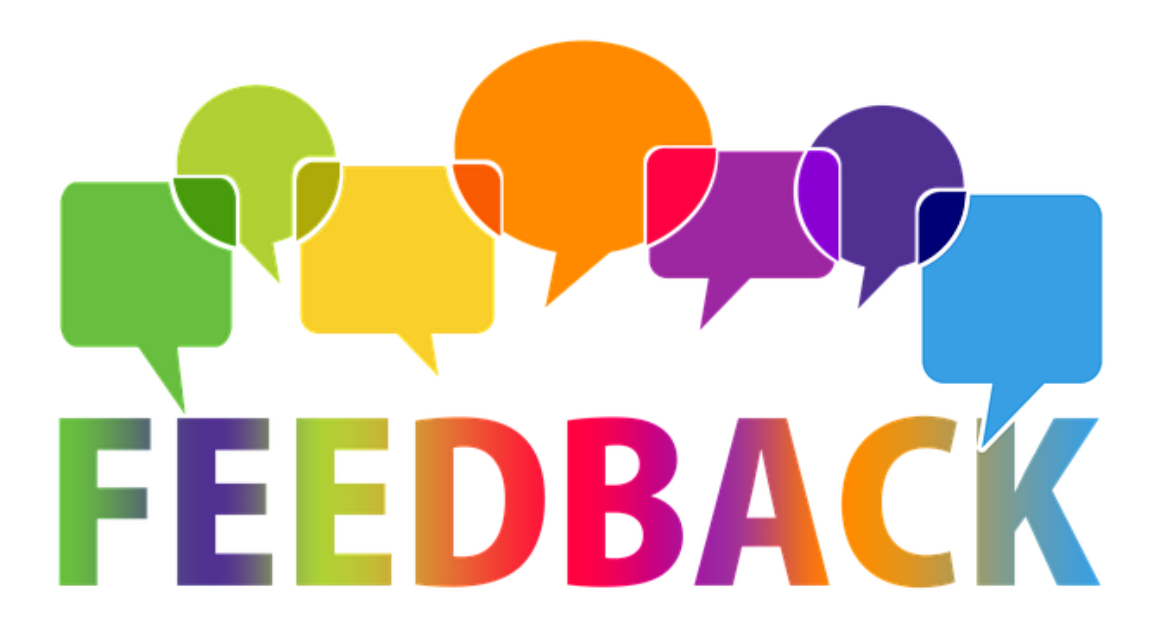

- **Zum Befinden:** Wie geht's mir jetzt?
- **Zur Lernergebnis:** Was nehme ich mit?
- **Zum Prozess**: Was hat mir gefallen?; Was will ich noch sagen?

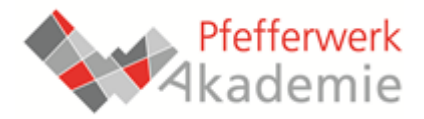

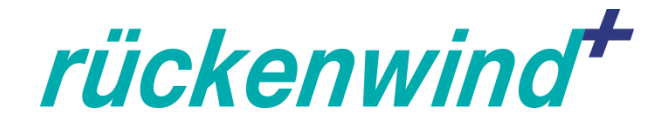

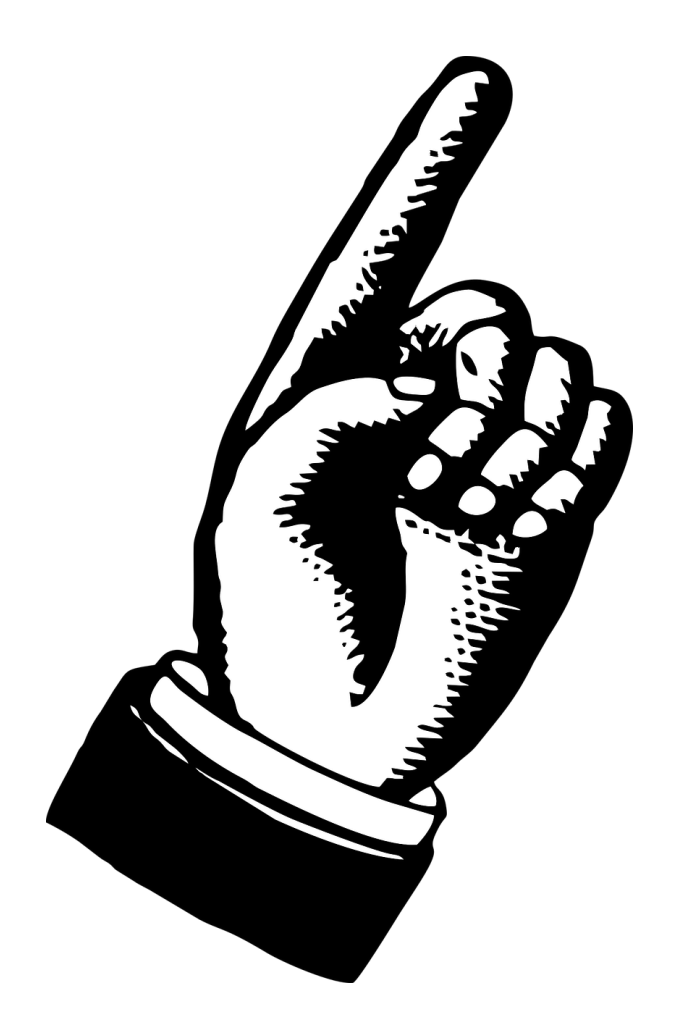

- **Weitere Termine und Unterstützungsangebote:**  <https://padlet.com/lang5/k8hetvlqh81kcxze>
- **Bitte an Teilnehmer-Dokumentation**  (Teilnahmenachweis, TN-Fragebogen und Einverständniserklärung zur Datenverarbeitung) **denken!**
- **Bitte Evaluation ausfüllen.**

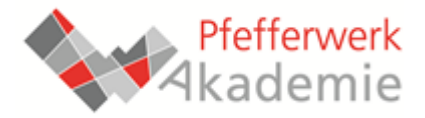

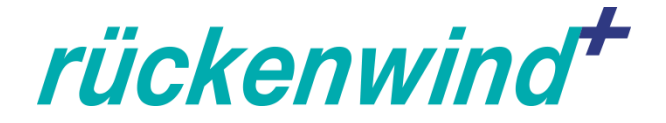

# Vielen Dank für die Teilnahme!

Das Projekt "Pfefferwerk innovativ" wird im Rahmen des Programms "Rückenwind<sup>+</sup>" **durch das Bundesministerium für Arbeit und Soziales und den Europäischen Sozialfonds gefördert.**

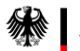

Bundesministerium für Arbeit und Soziales

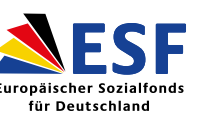

Europäische Union

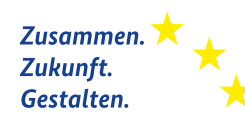